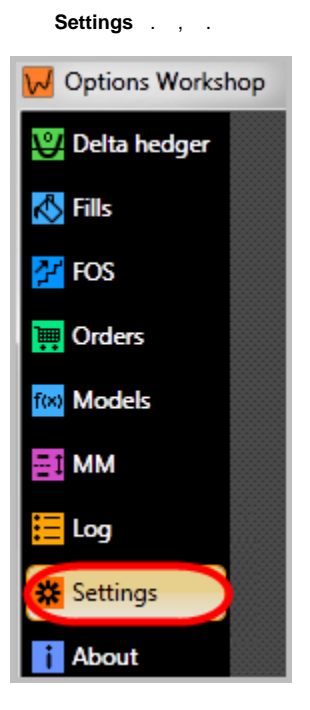

 $1 -$  Settings

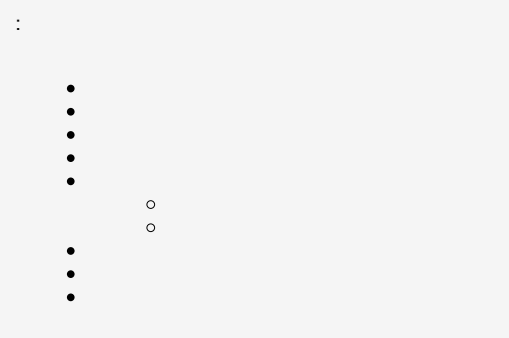

 $\cdots$ , (1)

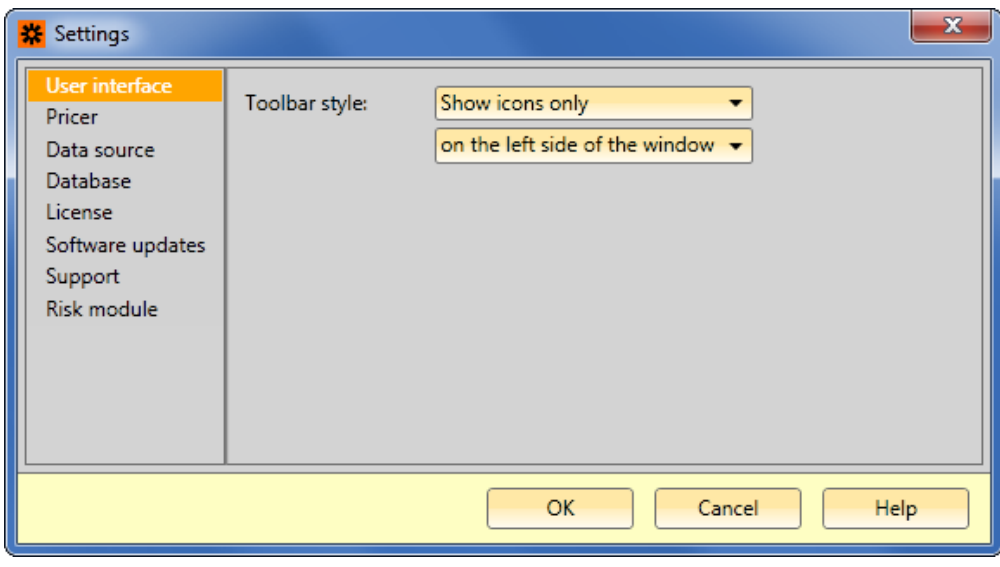

OptionWorkshop . , , IV .. - , CPU.

 $,$ , Pricer interval.  $,$ 

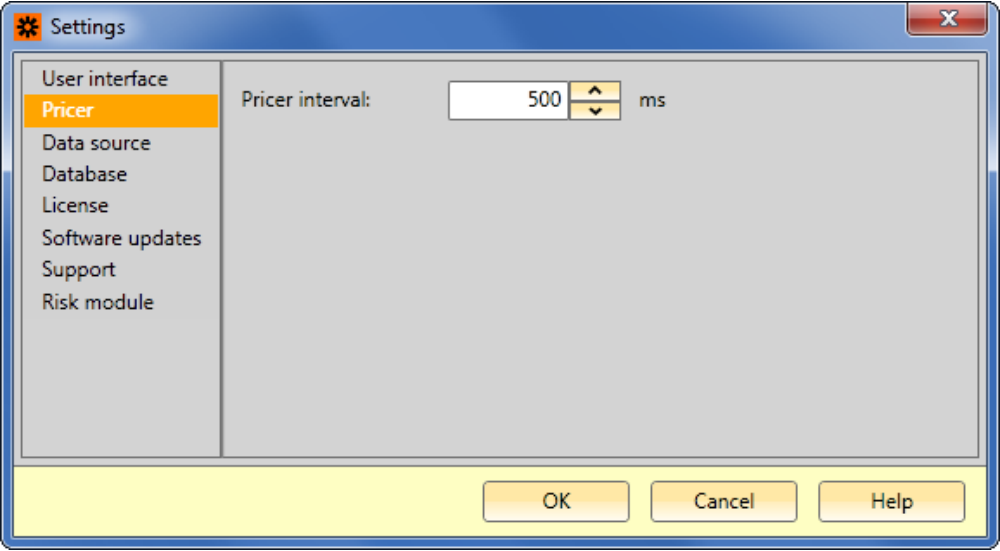

 $3-$ 

<span id="page-1-0"></span> $\mathcal{L}(\mathcal{L})$  .

OptionWorkshop QUIK Plaza 2. , API .

OptionWorkshop . .

, QUIK Plaza 2, .

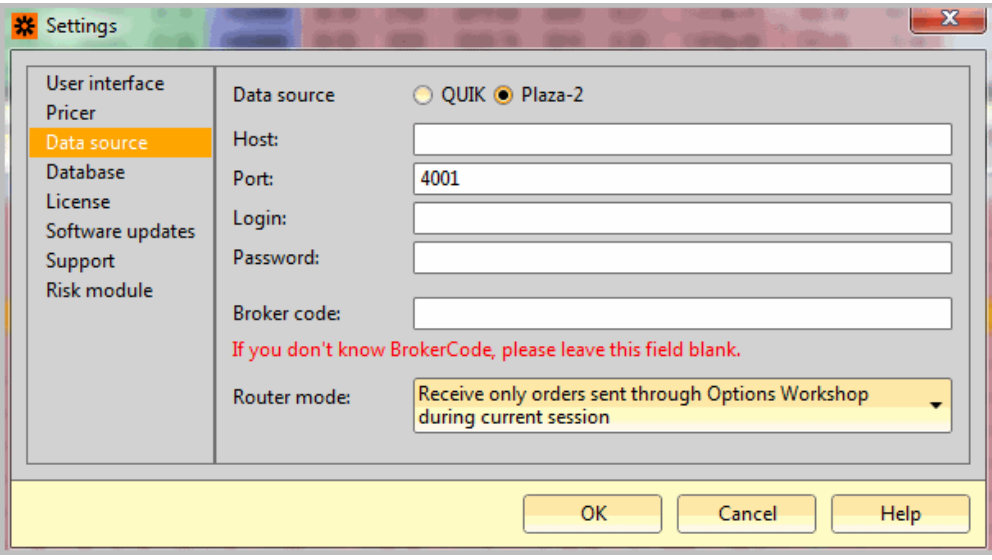

.

OptionWorkshop [QUIK](http://docs.itglobal.ru/pages/viewpage.action?pageId=1540717#id--QUIK) [Plaza 2.](http://docs.itglobal.ru/pages/viewpage.action?pageId=1540717#id--Plaza2)

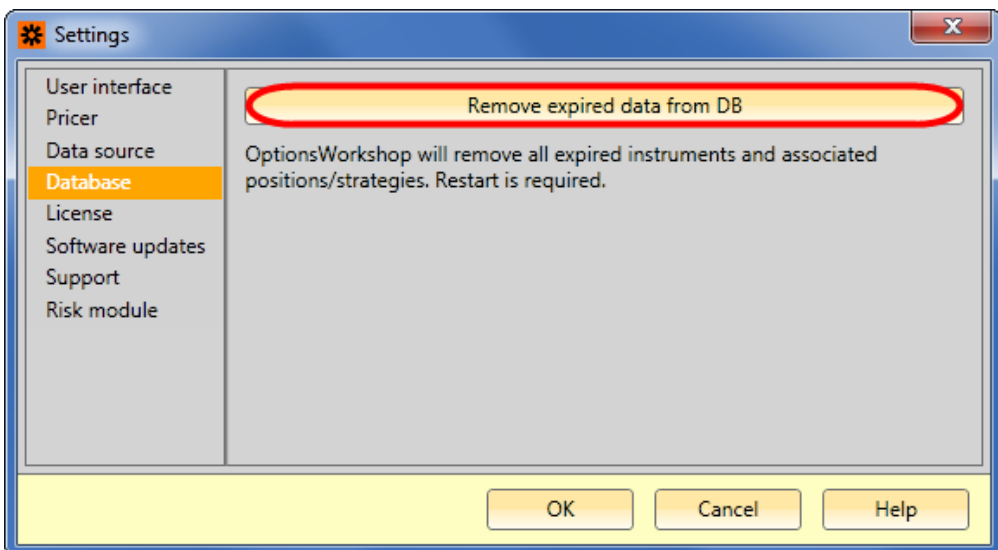

5 –

Remove expired data from DB  $(.5)$ , , .

**License** (. 6,1). (. 6,2).

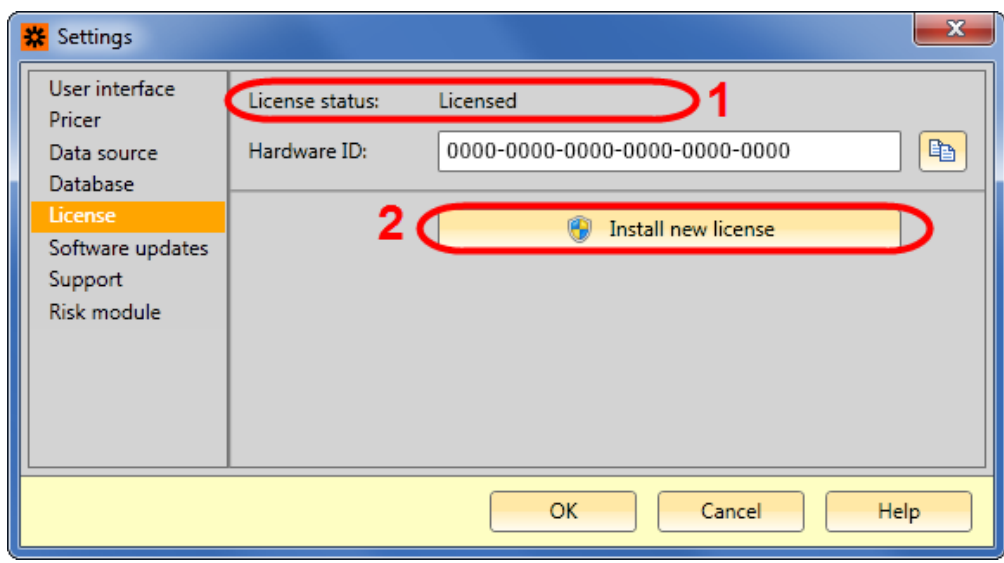

<span id="page-3-0"></span>6 – **License**

, OptionWorkshop ( ), . , **Hardware ID** (. 7,1). , (. 7,2). [support@itglobal.ru](mailto:support@itglobal.ru?subject=%D0%94%D0%BE%D1%81%D1%82%D1%83%D0%BF%20%D0%BA%20web-%D0%BA%D0%B0%D0%B1%D0%B8%D0%BD%D0%B5%D1%82%D1%83).

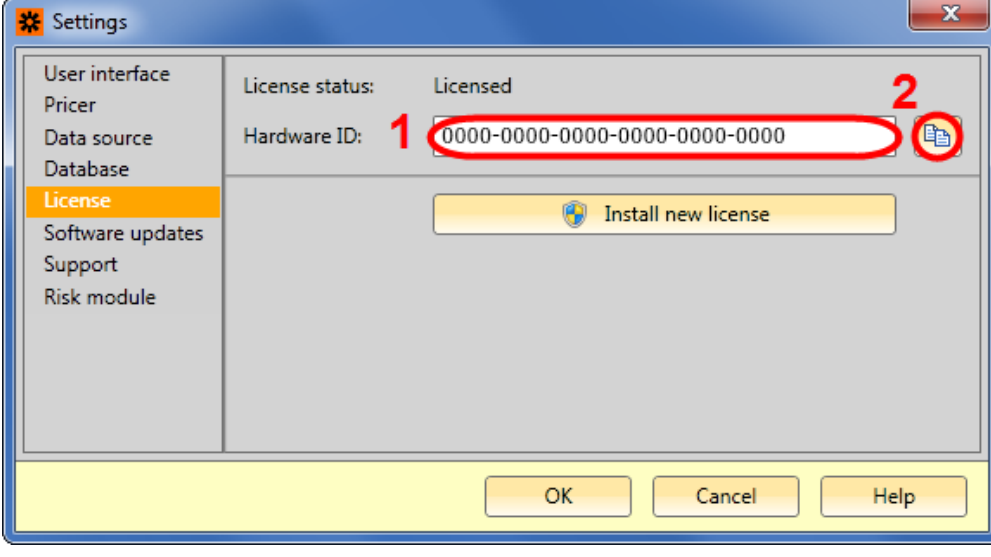

7 –

OptionWorkshop. **Install new license**. OptionWorkshop , .

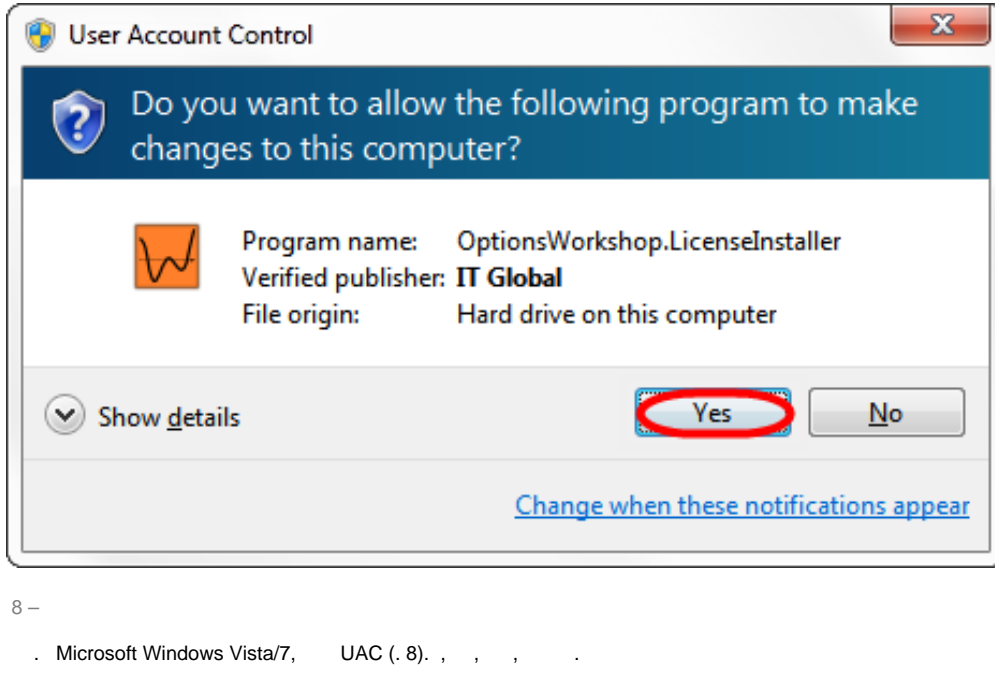

OptionWorkshop. (. 9,1). **Finish** (. 9,2).

<span id="page-4-0"></span>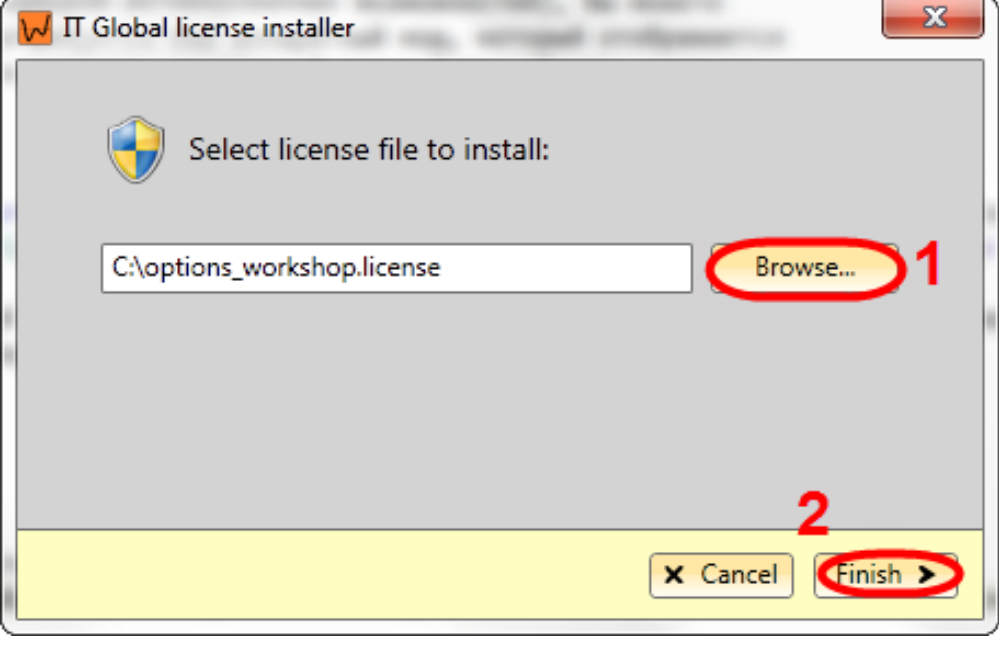

9 –

. , .

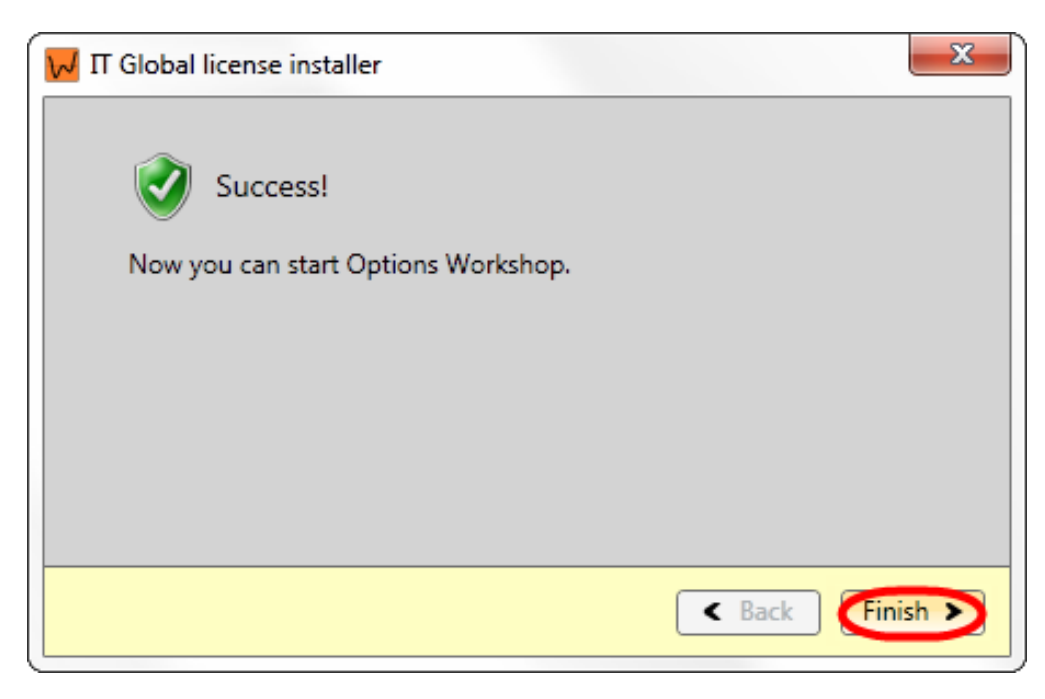

Finish (. 10) OptionWorkshop.

IT Global,  $\mathcal{L}^{\text{max}}$ go.ini,  $\mathcal{L} = \mathcal{L} \mathcal{L}$  $\sim 10$ 

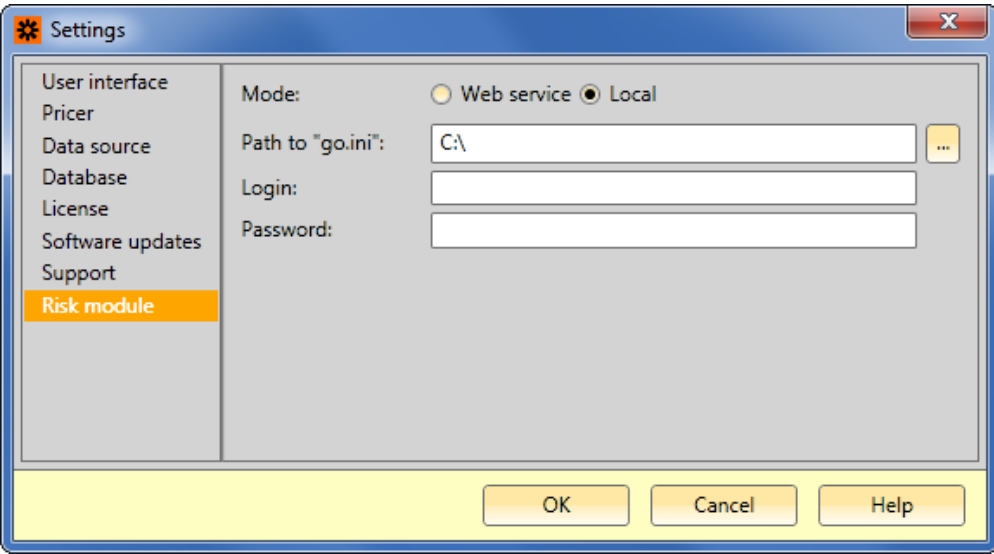

 $11 -$ 

., , ., Automatically check for updates. , Check now.

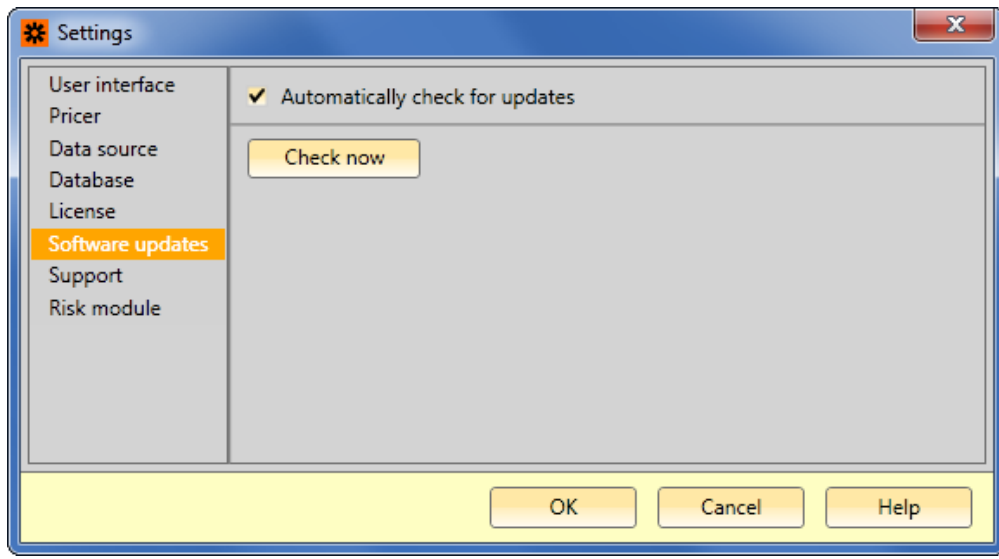

Δ  $\overline{\phantom{a}}$ 

## $\ddot{\phantom{a}}$

- : Open configuration folder;<br>-: Open log file;<br>: Log debugging information.  $\frac{1}{\sqrt{2}}$  $\bullet$
- $\bullet$
- $\bullet$

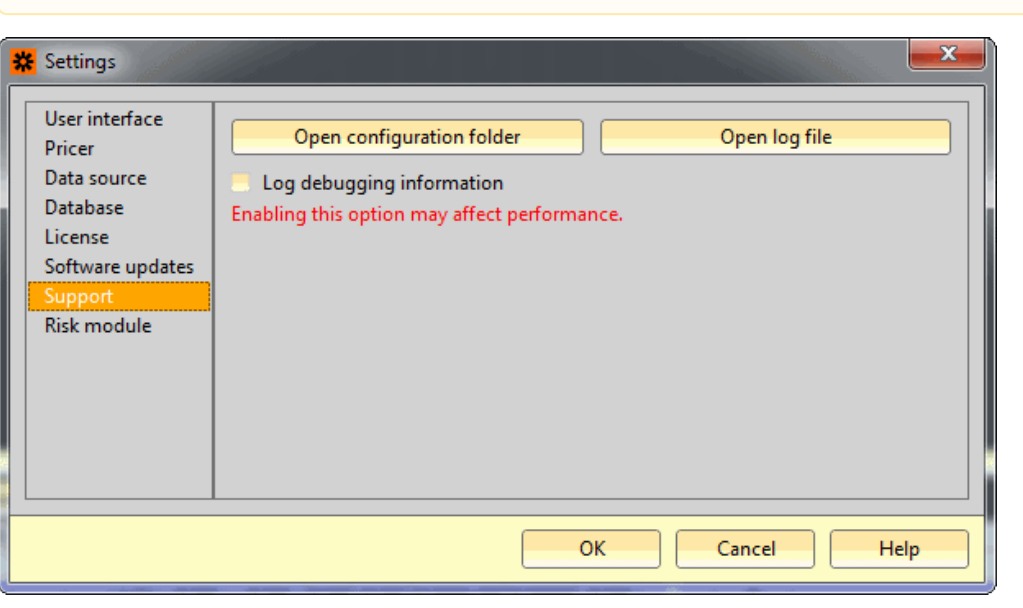

 $13 -$